<<PhotoshopCS3 >>>

<<PhotoshopCS3 >>

- 13 ISBN 9787040240948
- 10 ISBN 7040240947

出版时间:2008-6

 $(2008.06)$ 

, tushu007.com

页数:105

PDF

更多资源请访问:http://www.tushu007.com

<<PhotoshopCS3 >>>

Photoshop CS3 Photoshop cs3

who to shop CS3 was also contained by CS3 was also contained by the contact of the contact of the contact of the contact of the contact of the contact of the contact of the contact of the contact of the contact of the cont

用封底下方的防伪码,按照《Photoshop CS3学习指导与实训》最后一页"郑重声明"下方的使用说明

, tushu007.com

Photoshop CS3

 $,$  tushu007.com

## <<PhotoshopCS3 >>>

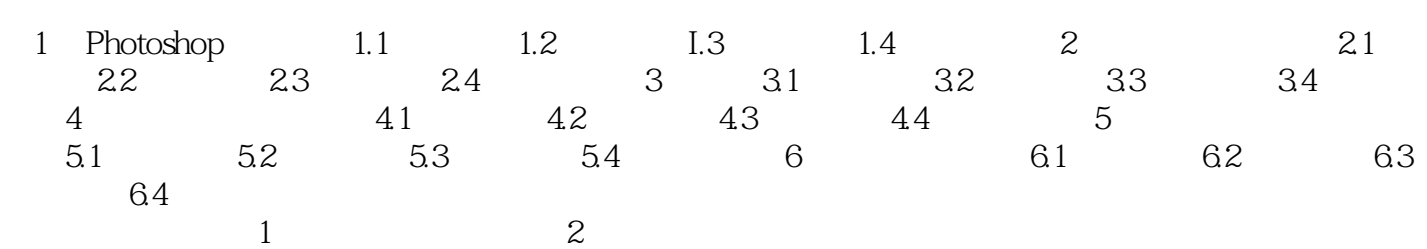

, tushu007.com

## <<PhotoshopCS3 >>>

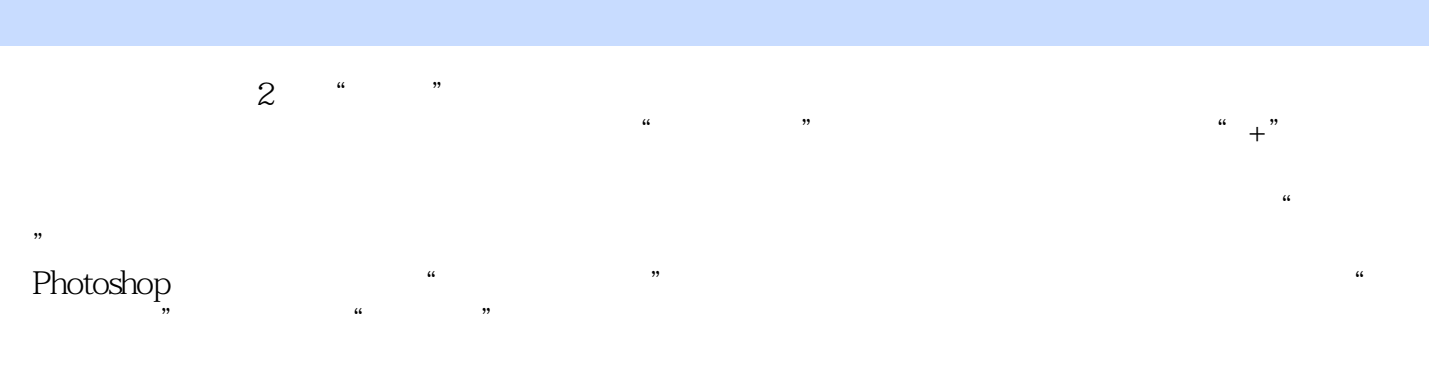

 $\alpha$ " as  $\alpha$ " as  $\alpha$ 

 $255$ 

, tushu007.com

## <<PhotoshopCS3 >>>

PhotoshopCS3

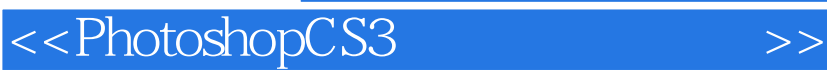

本站所提供下载的PDF图书仅提供预览和简介,请支持正版图书。

更多资源请访问:http://www.tushu007.com

, tushu007.com